# 6장 배열, 포인터, 문자열

Deep

Q

E

 $\frac{1}{8}$ 

6

×

e

3

á

R

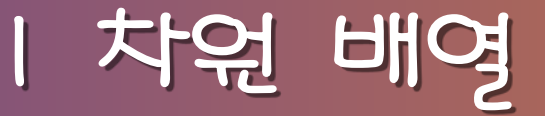

- 배열 : 첨자가 붙은 변수를 사용하고 여러 개의 동질적 값을 표현할 수 있는 자료형
- 예 (성적처리를 위한 변수 선언)

int grade0, grade1, grade2;

int grade[3];

• 1차원 배열 선언

int  $a[size]$ ;

- $-$  lower bound  $=$   $\circ$
- $-$  upper bound = size  $-$  1
- $-$  size = upper bound +  $\vert$

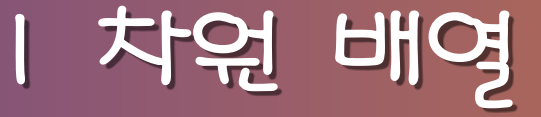

• 사용 예

#define N 100 int a[N]; for  $(i = 0; i < N; ++i)$ sum  $+= a[i];$ 

- ANSI C에서는 자동 배열도 초기화될 수 있다
- 전통적인 C에서는 외부와 정적 배열만 배열 초기자를 사용하여 초기화할 수 있음
- 지만, 레지스터는 될 수 없음
- 배열은 자동, 외부, 정적 기억영역 클래스는 될 수 있

배열의 초기화

- 외부와 정적 배열이 명시적으로 초기화되지 않았다면, 시스템은 디폴트로 모든 원소를 0으로 초기화함
- a의 모든 원소들이 0으로 초기화됨
- 
- int  $a[100] = \{0\};$
- 초기자 목록이 초기화되는 배열 원소 개수보다 적다면, 나머지 원소들은 0으로 초기화됨
- float  $f[5] = \{0, 0, 1, 0, 2, 0, 3, 0, 4, 0\};$  $- f[0] = 0.0, f[1] = 1.0, \ldots$
- 초기화 예제

배열의 초기화

배열의 초기화

• 배열의 크기가 기술되어 있지 않고 일련의 값으로 초기 화되도록 선언되어 있다면, 초기자의 개수가 배열의 암 시적인 크기가 됨 int a[] =  $\{2, 3, 5, -7\}$ ; int a[4] =  $\{2, 3, 5, -7\}$ ; - 따라서, 위의 두 선언문은 같은 선언문임

# 배열의 초기화

• 문자열에서는 주의를 요함 char  $s[] = "abc";$ - 이 선언문은 다음과 같음 char  $s[$ ] = {'a', 'b', 'c', '/0'}; - 즉, s 배열의 크기는 3이 아니라 4임

첨자

- a가 배열이면, a의 원소를 접근할 때 a[expr]와 같이 씀
	- 여기서, expr은 정수적 수식이고,
	- expr을 a의 첨자, 또는 색인이라고 함
- i가 이 범위를 벗어나는 값을 갖는다면, a[i]를 접 근할 때 실행시간 오류가 발생함
- 아야함
- 적당한 값을 할당한 후 a[i] 수식을 사용하면 됨 - 이때, i는 0보다 크거나 같고 N - 1보다 작거나 같

- 하나의 배열 원소를 참조하기 위해서는 첨자 i에

- 여기서 N은 기호 상수이고,
- int i, a[N];
- 사용 예

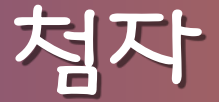

- 즉, 변수 이름 앞에 \*를 붙여서 선언함

- 선언 방법

int \*p;

- 값으로 주소를 갖는 변수
- 포인터 변수
- v가 변수라면, &v는 이 변수의 값이 저장된 메모 리 위치, 또는 주소임
- 주소 연산자 &
- 프로그램에서 메모리를 접근하고 주소를 다루기 위해 사용

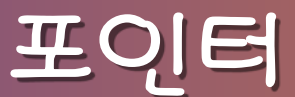

# 양의 정수 집합

- 주어진 C 시스템에서 기계 주소로 해석될 수 있는
- 특정주소 0
- 포인터의 유효한 값의 범위

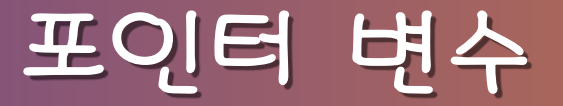

A Book on C, 4ed. SSU

- $p = \&3;$  $p = \&(1 + 99);$  $p = \&v$  /\* register v; \*/
- 잘못된 예제
- $p = (int * ) 1776;$
- $p = \&i$
- $p = 0;$ p = NULL;
- 올바른 예제

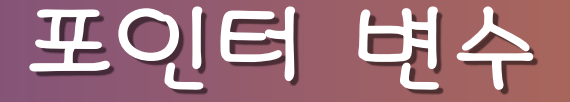

- p가 포인터라면, \*p는 p가 주소인 변수의 값을 나타냄
- 단항 연산자, 우에서 좌로의 결합 법칙
- 간접지정 연산자라고도 함

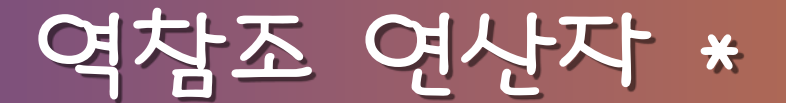

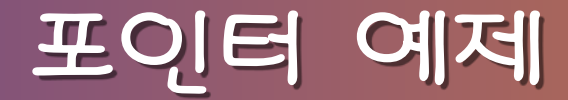

int 
$$
a = 1, b = 2, *p;
$$

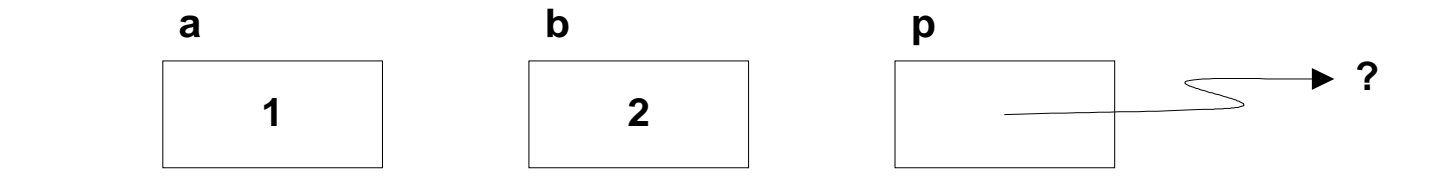

 $p = 8a;$ 

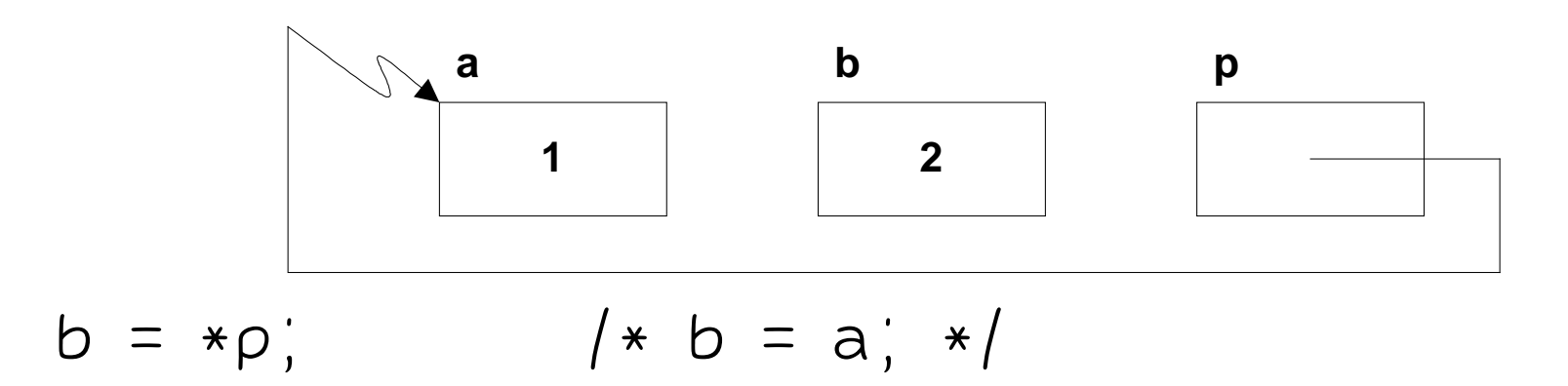

#### 포인터 예제

```
#include \ltstdio.h>
int main(void){
   int i = 7, * p = 2i;
   printf("%s%d\n%s%p\n",
      " Value of i: ", *p,
      " Location of i: ", p);
    return 0;
}
```
• 출력

```
 Value of i: 7
Location of i: effffb24
```
### 포인터 예제

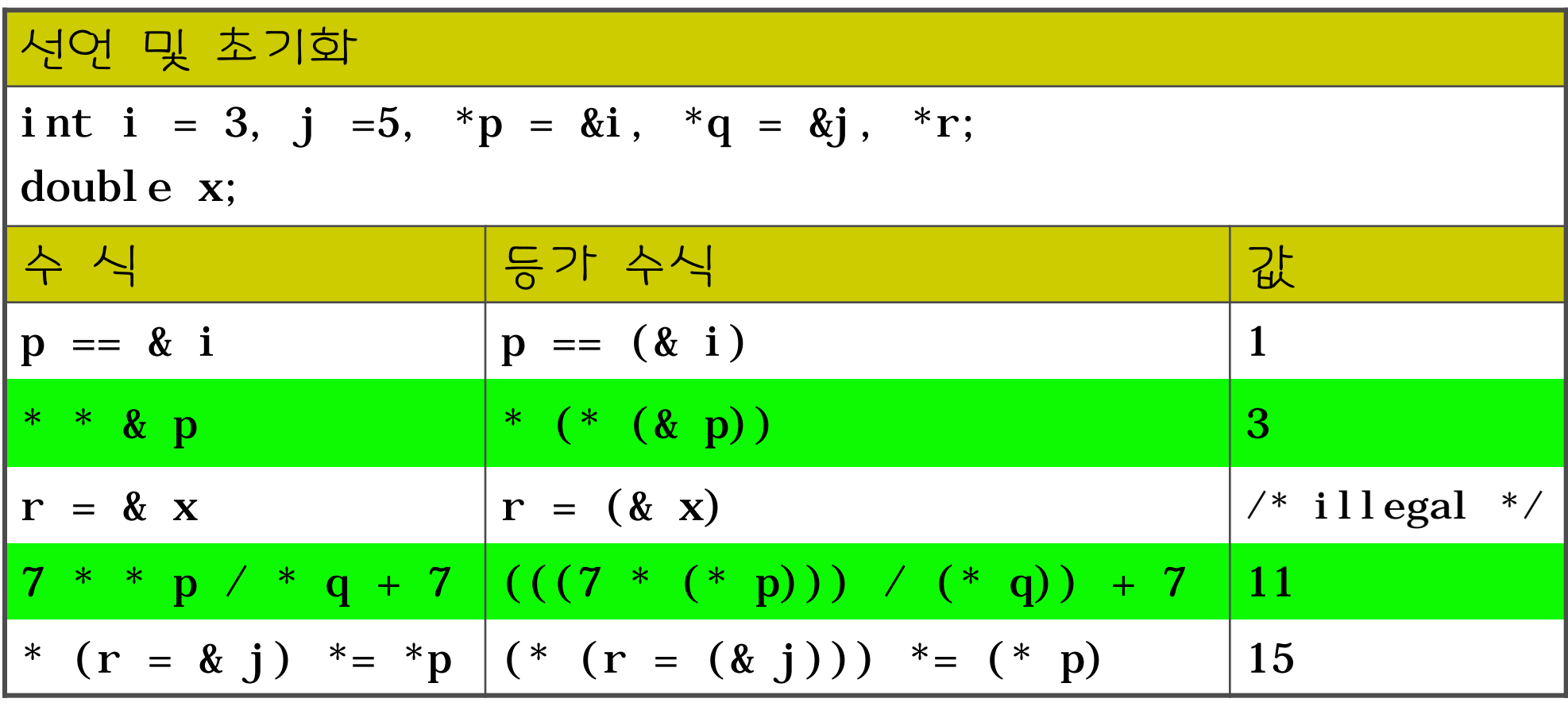

(주의) 7 \* \* p /\* q + 7 ???

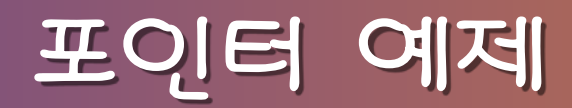

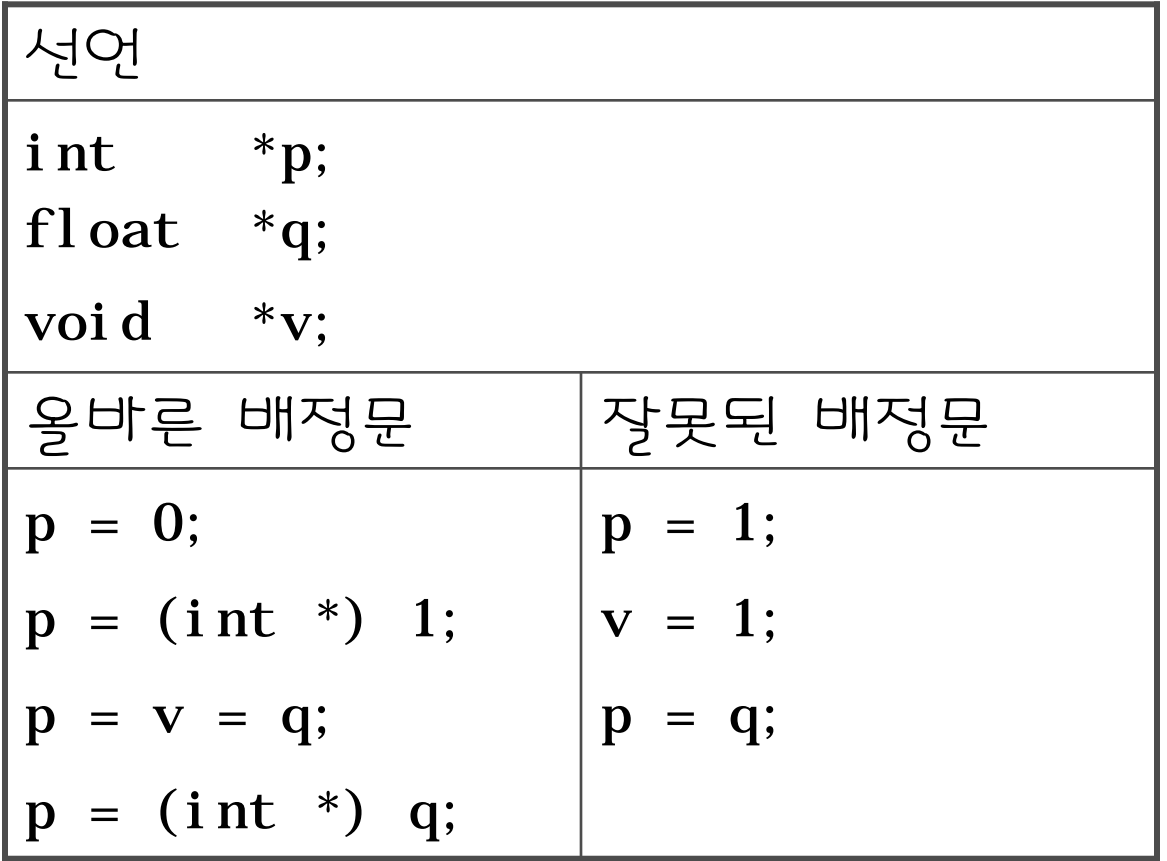

A Book on C, 4ed. SSU and Section 1. The GM of the SSU and SSU and SSU and SSU and SSU and SSU and SSU and SSU

# 참조에 의한 호출

- C는 기본적으로 "값에 의한 호출" 메커니즘 사용
- "참조에 의한 호출"의 효과를 얻기 위해서는 함수 정의 의 매개변수 목록에서 포인터를 사용해야 함
- 예제 프로그램

void swap(int  $*p$ , int  $*q$ ){ int tmp;  $tmp = *p;$  $*{\bf p} = *{\bf q};$  $*q = \text{tmp};$ }

void swap(int \*, int \*); int main(void){ int  $i = 3$ ,  $j = 5$ ; swap(&i, &j); printf("%d %d\n", i, j);  $/* 5 3 is printed */$  return 0; }

# 참조에 의한 호출

• "참조에 의한 호출"의 효과를 얻는 방법 1. 함수 매개변수를 포인터형으로 선언 2. 함수 몸체에서 역참조 포인터 사용 3. 함수를 호출할 때 주소를 인자로 전달

• 포인터 변수는 다른 주소들을 값으로 가질 수 있음

• 반면에 배열 이름은 고정된 주소 또는 포인터임

포인터에는 둘 다 첨자를 사용할 수 있음

• 배열 이름 그 자체는 주소 또는 포인터 값이고, 배열과

- 예제
	- int \* p, \* q ;
	- int a[4] ;
	- $p = a;$  /\*  $p = \&a[0];$  \*/
	- $q = a + 3;$  /\*  $q = \&a[3];$  \*/

- a와 p는 포인터이고 둘 다 첨자를 붙일 수도 있음 a[i]  $\leq = > * (a + i)$  $p[i] \leq =>$  \*(p + i)
- 포인터 변수는 다른 값을 가질 수 있지만, 배열 이름 은 안됨  $p = a + i$ ;  $a = q ;$  /\* error \*/

• 예제 코드 (배열의 합 구하기) #define N 100 int  $*$  p, a[N], sum ; - Version 1 for  $(i = 0, \text{ sum} = 0; i < N; ++i)$  $sum += a[i]$ ; /\* 또는  $sum += * (a + i)$ ; \*/ - Version 2 for  $(p = a, \text{ sum} = 0; p < \&a[N]; ++p)$  $sum + = *p$ ; - Version 3 for  $(p = a, i = 0, sum = 0; i < N; ++i)$  $sum \ +p[i]$ ;

- 내는 int 값을 생성함
- p와 q가 모두 한 배열의 원소들을 포인트하고 있다면, p - q는 p와 q 사이에 있는 배열 원소의 개수를 나타
- 은 그 형의 다음 변수를 나타냄
- 변수 p를 특정형에 대한 포인터라고 하면, 수식 p + 1
- 포인터 연산은 C의 강력한 특징 중 하나

# 포인터 연산과 원소 크기

## 포인터 연산과 원소 크기

• 포인터 수식과 산술 수식은 형태는 유사하지만, 완전히 다름

double  $a[2]$ , \*p, \*q;  $p = a$ ;  $\frac{1}{2}$   $\frac{1}{2}$   $\frac{1}{2}$  points to base of array  $\frac{1}{2}$  $q = p + 1$ ;  $/*$  equivalent to q=&a[1]  $*/$ printf("%d\n", q - p);  $\angle^*$  1 is printed  $\angle$ printf("%d\n", (int) q - (int) p);  $\mathcal{N}^*$  8 is printed  $\mathcal{N}$ 

- 표기상의 편리성 때문에 포인터를 매개변수로 선언할 때 배열의 각괄호 표기법을 사용할 수 있음
- 배열 원소 자체는 복사되지 않음
- 함수의 인자로 배열이 전달되면, 배열의 기본 주소가 " 값에 의한 호출"로 전달됨
- 으로는 포인터임
- 함수 정의에서 배열로 선언된 형식 매개변수는 실질적

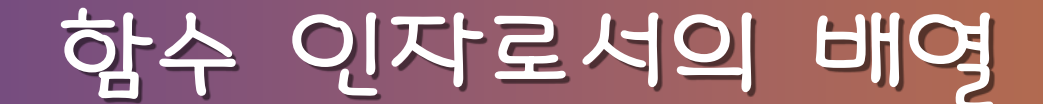

함수 인자로서의 배열

#### • 예제 코드

```
double sum(double a[], int n) \mathcal{N}^* n is the size a[] \mathcal{N}{
```

```
 int i;
double sum = 0.0;
for (i = 0; i < n; ++i)sum \ +\ = a[i]; return sum;
```
}

함수 인자로서의 배열

#### • 함수 헤드를 다음과 같이 정의해도 됨

double sum(double \*a, int n)  $\mathcal{A}$  is the size a[] \*/ {

.....

함수 인자로서의 배열

• 다양한 함수 호출 방법 및 의미

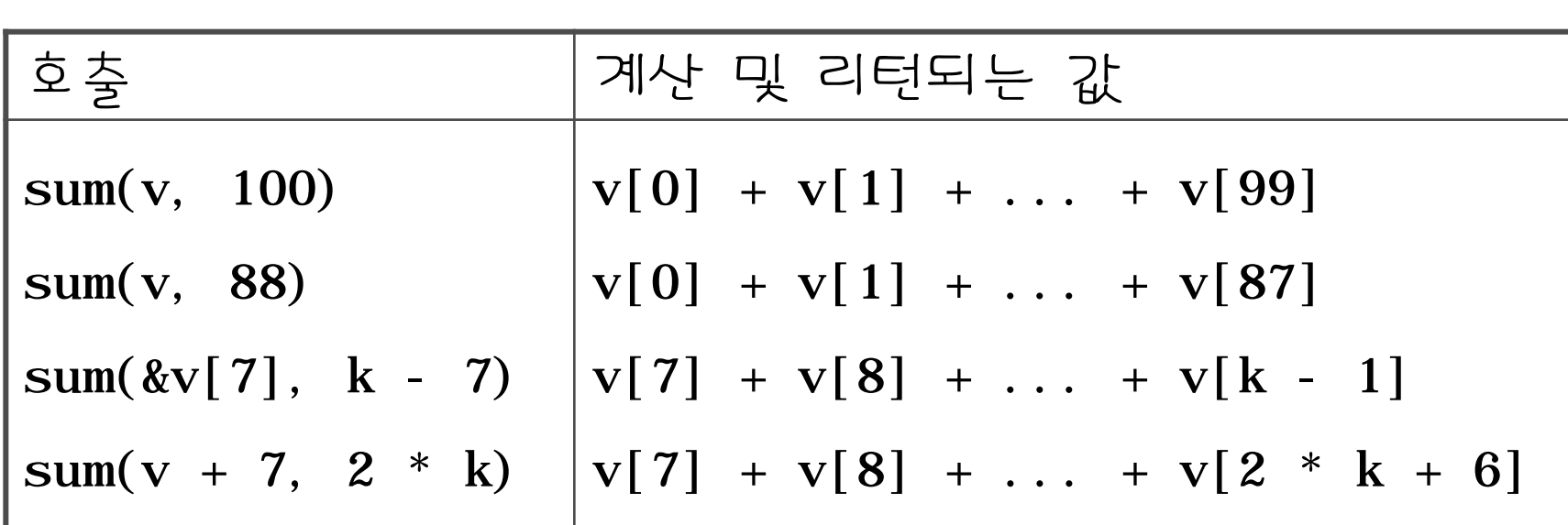

# calloc()과 malloc()

- stdlib.h에 정의되어 있음
	- calloc : contiguous allocation
	- malloc : memory allocation
- 프로그래머는 calloc()과 malloc()을 사용하여 배열, 구조체, 공용체를 위한 공간을 동적으로 생성함

# $caloc()$ 과 malloc()

• 각 원소의 크기가 el\_size인 n 개의 원소를 할당하는 방법

calloc(n, el\_size);

 $malloc(n * el size);$ 

- calloc()은 모든 원소를 0으로 초기화하는 반면 malloc()은 하지 않음
- 할당받은 것을 반환하기 위해서는 free()를 사용

# calloc()과 malloc()

#### • 예제 코드

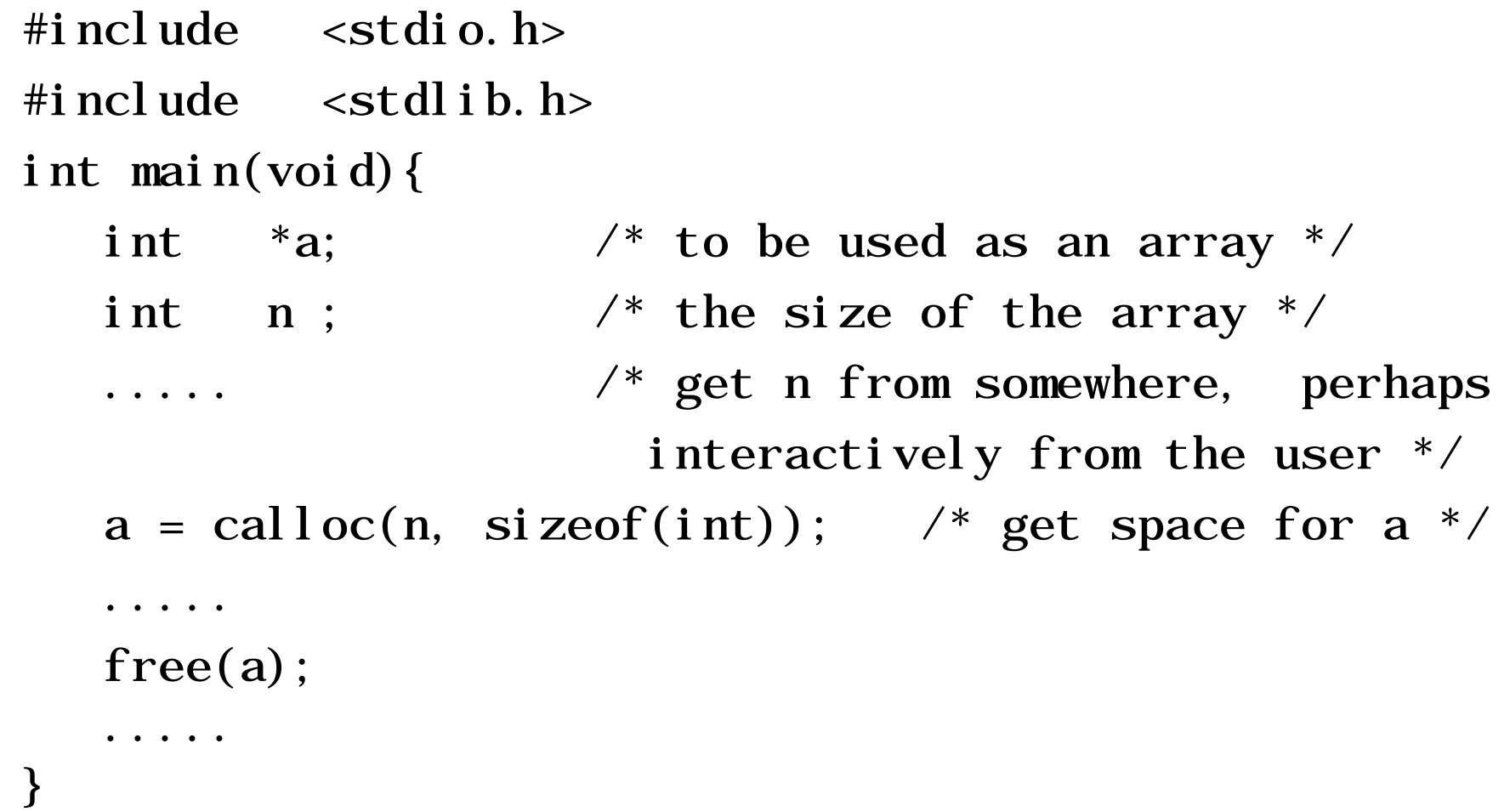

- 문자열의 크기는 **\0**까지 포함한 크기
- 널 문자 : 모든 비트가 0인 바이트; 십진 값 0
- 문자열은 끝의 기호인 **\0**, 또는 널 문자로 끝남
- char 형의 1차원 배열
- 문자열

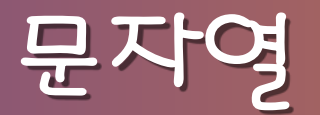

- 배열 "a"는 두 원소를 가짐 - 첫 번째 원소는 'a', 두 번째 원소는 '**\0**'
- 주의 "a"와 'a'는 다름
- 문자열 예 : "abc" - 마지막 원소가 널 문자이고 크기가 4인 문자 배 열
- 큰따옴표 안에 기술됨
- 문자열 상수

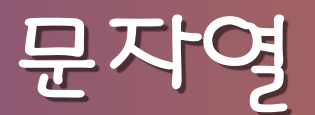

char  $*{\bf p}$  = "abc";

- printf("%s %s\n", p, p + 1);  $\quad$  /\* abc bc is printed \*/ - 변수 p에는 문자 배열 "abc"의 기본 주소가 배정 - char 형의 포인터를 문자열 형식으로 출력하면, 그 포인터가 포인트하는 문자부터 시작하여 \0이 나올 때까지 문자들이 연속해서 출력됨
- 컴파일러는 문자열 상수를 배열 이름과 같이 포인터로 취급

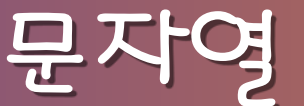

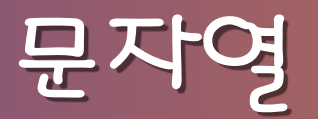

• "abc"와 같은 문자열 상수는 포인터로 취급되기 때문 에 "abc"[1] 또는 \*("abc" + 2)와 같은 수식을 사용 할 수 있음

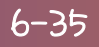

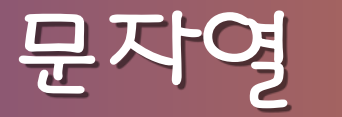

• 배열과 포인터의 차이

char  $*{\bf p} = "abcde";$ char  $s[$   $]$  = "abcde"; // char  $s[$  ] = {'a', 'b', 'c', 'd', 'e', '\0'};

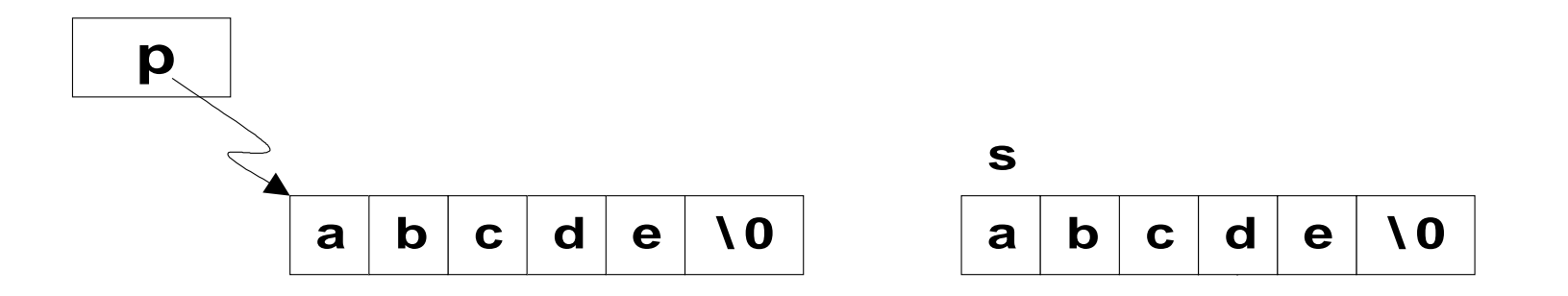

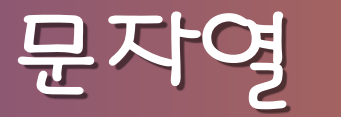

#### • 예제 코드

```
#include <ctype.h>
int word_cnt(const char *s){
  int cnt = 0;
  while (*s != ' \0') {
     while (isspace(*s)) // skip white space
        ++S;if (*s != '0') { // found a word
        ++cnt;while (!isspace(*s) && *s != \dot{O})
                                // skip the word
            ++S; }
 }
   return cnt;
}
```
# **조작 학수**

• char \*strcat(char \*sl, const char \*s2);

- 두 문자열 s1,s2를 결합하고, 결과는 s1에 저장

• int strcmp(const char \*s1, const char \*s2);

- s1과 s2를 사전적 순서로 비교하여, s1이 작으면 음수, 크면 양수, 같으면 0을 리턴

- char \*strcpy(char \*sl, const char \*s2);
	- s2의 문자를 **\0**이 나올 때까지 s1에 복사
- size t strlen(const char \*s);

- **\0**을 뺀 문자의 개수를 리턴

# 문자열 조작 함수 strlen()

size\_t strlen(const char \*s){

```
 size_t n;
for (n = 0; *s != '0'; ++s)+<b>+n</b>;
 return n;
```
}

# 문자열 조작 함수 **–** strcpy()

char \*strcpy(char \*s1, register const char \*s2) {

register char  $*p = s1;$ while  $(*p++ = *s2++)$  $\ddot{i}$ return s1;

}

# 문자열 조작 함수

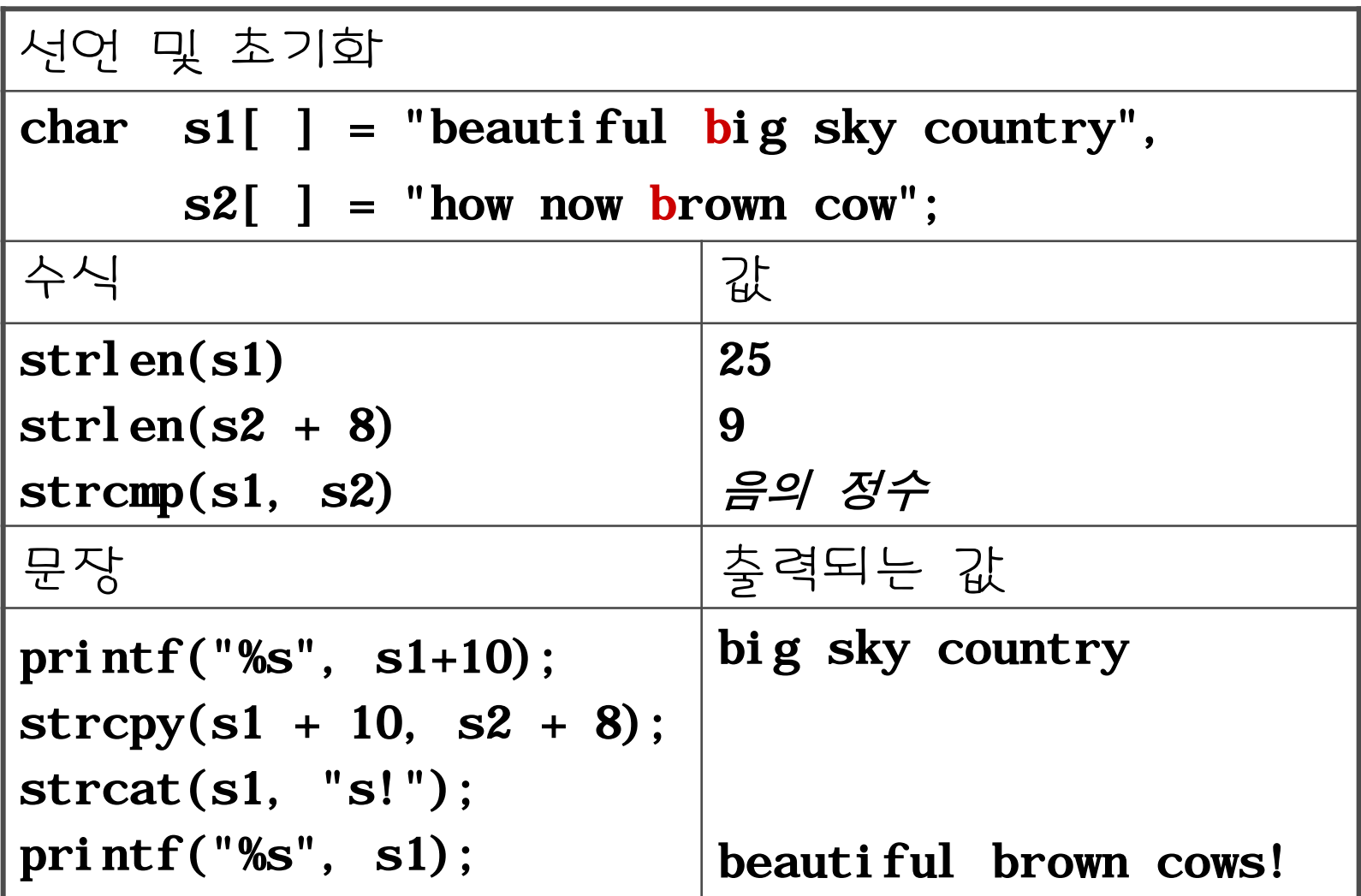

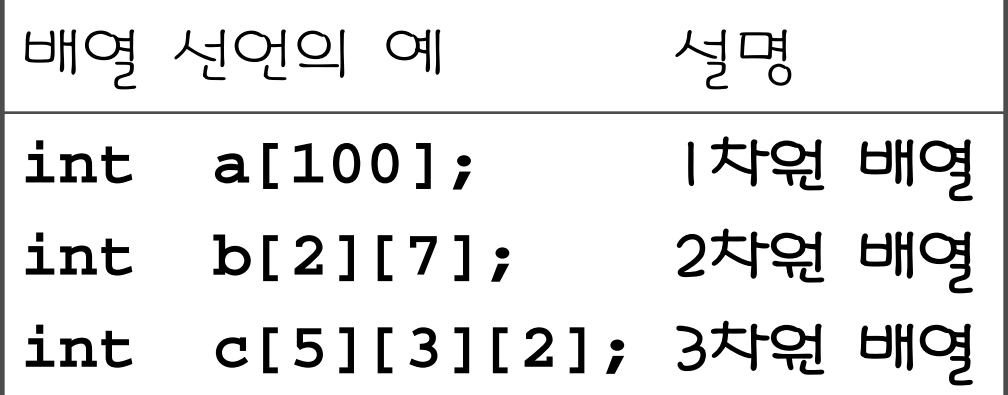

- 으로 적용됨
- 2차원 배열은 두 개의 각괄호로 만듬 • 이 개념은 더 높은 차원의 배열을 만들 때에도 반복적
- 허용함
- C 언어는 배열의 배열을 포함한 어떠한 형의 배열도

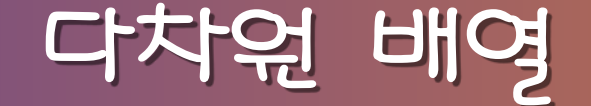

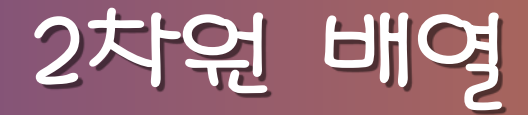

- 2차원 배열은 행과 열을 갖는 직사각형의 원소의 집합 으로 생각하는 것이 편리함
- 사실 원소들은 하나씩 연속적으로 저장됨 • 선언

int a[3][5];

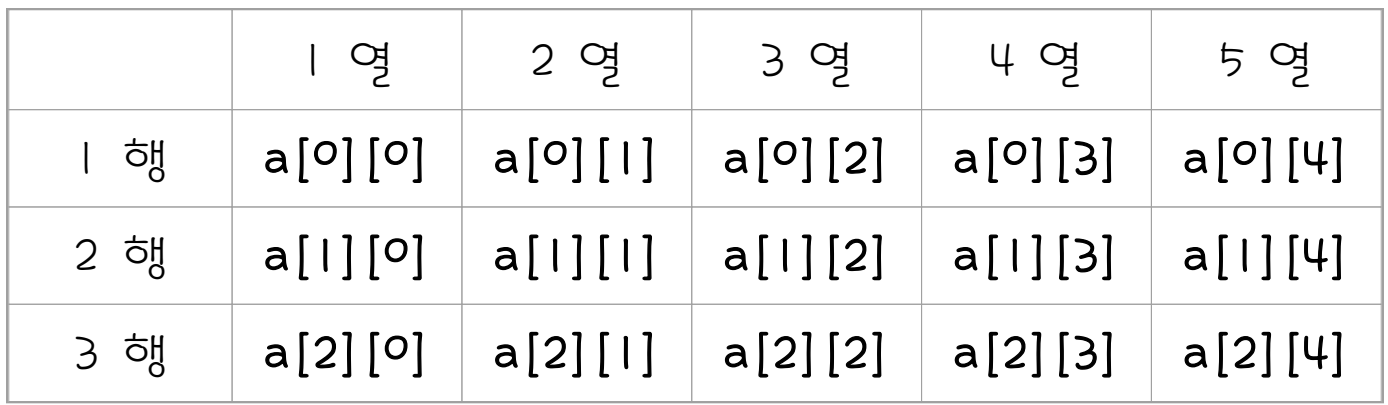

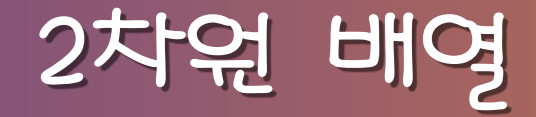

• a[i][j]와 같은 표현들  $-*(a[i] + j)$  $-$  (\*(a + i)) [j]  $-*($  (  $*(a + i)$  ) + j )  $-*(\&a[0][0] + 5 * i + j)$ 

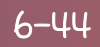

 $*(8a[0][0] + 5 * i + j)$ 

int  $a[3][5]$ ; - 배열 a의 a[i][j]에 대한 기억장소 사상 함수:

- 예
- 배열에서 포인터 값과 배열 첨자 사이의 사상

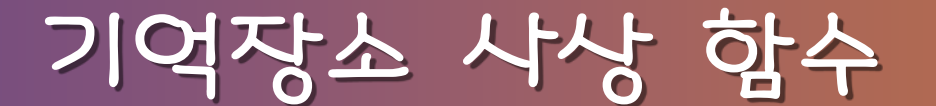

### 형식 매개변수 선언

• 함수 정의에서 형식 매개변수가 다차원 배열일 때, 첫 번째 크기를 제외한 다른 모든 크기를 명시해야 함 - 기억장소 사상 함수를 위해

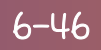

형식 매개변수 선언

• 예 (int a[3][5];으로 선언되어 있을 때) int sum(int a[][5]){  $\prime^*$  int sum(int a[3][5]) or int sum(int  $(*a)$  [5])  $*/$ 

> int i, j, sum=0; for  $(i = 0; i < 3; ++i)$ for  $(j = 0; j < 5; ++j)$  $sum$  +=  $a[i][j];$

return sum;

}

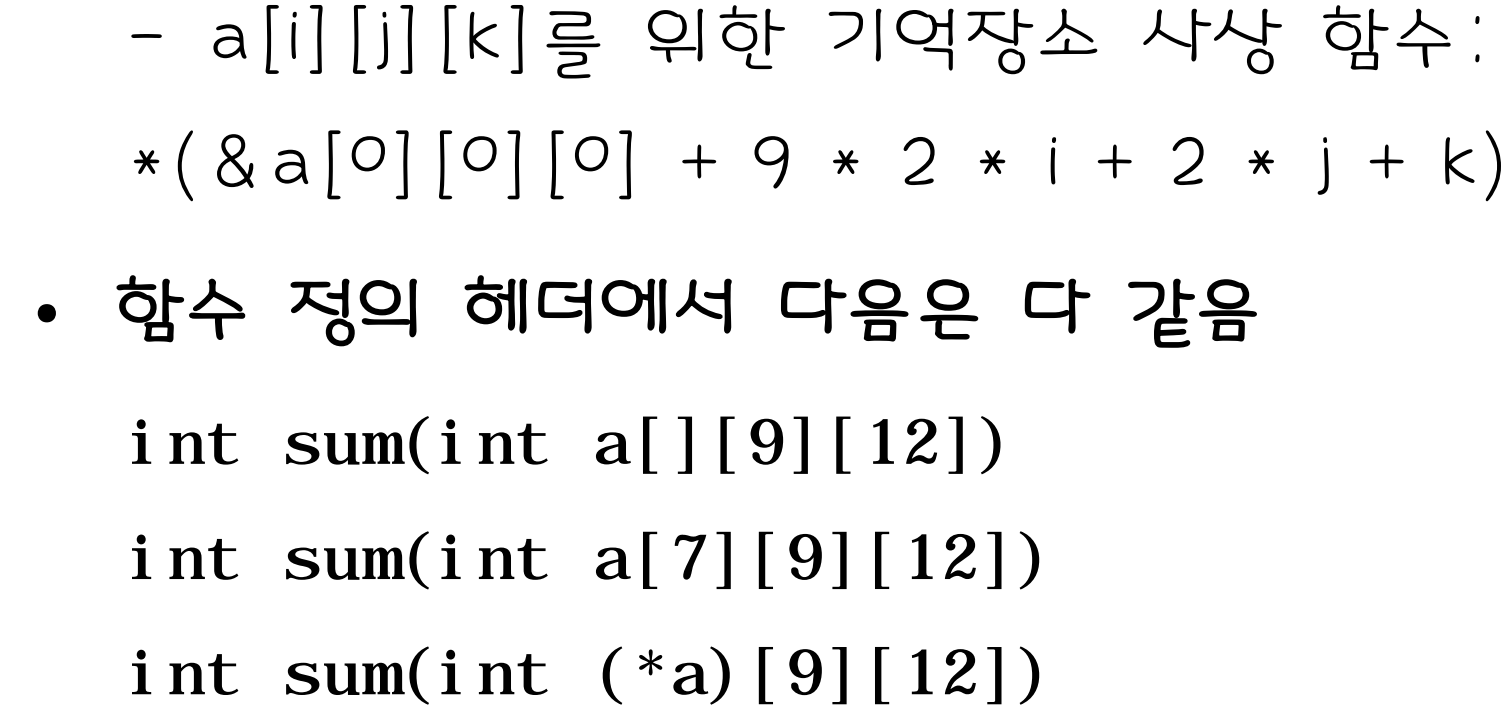

• 3차원 배열 선언 예

int a[7][9][2];

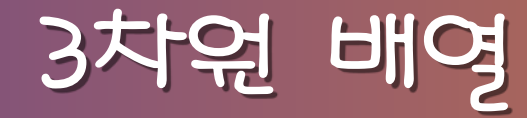

초기화

- 다차원 배열 초기화 방법
	- int  $a[2][3] = \{1, 2, 3, 4, 5, 6\};$
	- int  $a[2][3] = \{\{1, 2, 3\}, \{4, 5, 6\}\};$
	- int a [  $| [3] = \{ \{1, 2, 3\}, \{4, 5, 6\} \};$
	- 내부 중괄호가 없으면, 배열은 a[0][0], a[0][1], ..., a[l][2] 순으로 초기화되고, 인덱싱은 행 우선 임
	- 배열의 원소 수보다 더 적은 수의 초기화 값이 있다면, 남 는 원소는 0으로 초기화됨
	- 첫 번째 각괄호가 공백이면, 컴파일러는 내부 중괄호 쌍의 수를 그것의 크기로 함
	- 첫 번째 크기를 제외한 모든 크기는 명시해야 함

초기화

• 초기화 예 int  $a[2][2][3]=$  $\{\{1, 1, 0\}, \{2, 0, 0\}\},$  $\{\{3, 0, 0\}, \{4, 4, 0\}\}\$  }; - 이것은 다음과 같음 int a[][2][3]={{{1, 1}, {2}}, {{3}, {4, 4}}}; - 모든 배열 원소를 0으로 초기화 하기 int  $a[2][2][3] = \{0\}$ ;  $\mathcal{V}^*$  all element initialized to zero  $\mathcal{V}$ 

# typedef

- 사용 예
	- #define N 3
	- typedef double scalar;
	- typedef scalar vector[N];
	- typedef scalar matrix $[N][N]$ ;
	- /\* typedef vector matrix $[N];$  \*/
- 의미있는 이름을 사용하는 형 이름을 정의하여 가독성 을 높임

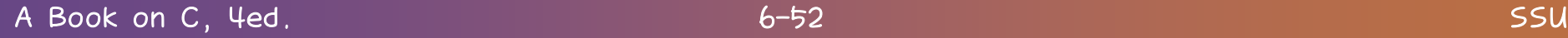

- 포인터 배열은 문자열을 다룰 때 많이 사용됨
- 될 수 있음
- 배열의 원소의 형은 포인터형을 포함하여 임의의 형이

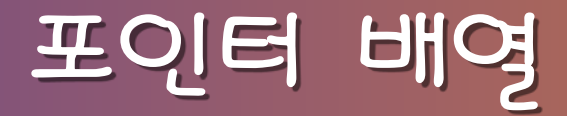

# main() 함수의 인자

- main()은 운영체제와의 통신을 위해 argc와 argv라는 인자를 사용함
- 예제 코드

```
void main(int argc, char *argv[]) {
   int i;
  printf("argc = %d\n", argc);
  for (i = 0; i < argc; ++i)printf("argv[%d] = %s\n", i, argv[i]);
}
- argc : 명령어 라인 인자의 개수를 가짐
- argv : 명령어 라인을 구성하는 문자열들을 가짐
```
# main() 함수의 인자

• 앞의 프로그램을 컴파일하여 my\_echo로 한 후, 다음 명령으로 실행: \$ my\_echo a is for apple

```
• 출력:
```

```
\arg c = 5argv[0] = my_echoargv[1] = aargv[2] = isargv[3] = forargv[4] = apple
```
# 래기드 배열

• 예제 코드

```
#include \ltstdio.h>
int main(void){
   char a[2][15] = {"abc:", "a is for apple"};
   char *{\bf p}[2] = {\text{ "abc: ", "a is for apple"}};printf("%c%c%c %s %s\n",
            a[0][0], a[0][1], a[0][2], a[0], a[1]);printf("%c%c%c %s %s\n",
            p[0][0], p[0][1], p[0][2], p[0], p[1]);
    return 0;
}
```
• 출력

abc abc: a is for apple abc abc: a is for apple

# 래기드 배열

- 식별자 a
	- 2차원 배열
	- 30개의 char 형을 위한 공간이 할당
	- 즉, a[0]과 a[1]은 15개 char의 배열
	- 배영 a[이은 다음으로 초기화됨: {'a', 'b', 'c', ':',<br>'\0'}
	- 5개의 원소만 명시되어 있기 때문에, 나머지는 0(널 문자) 으로 초기화됨
	- 이 프로그램에서 배열의 모든 원소가 사용되지는 않지만, 모든 원소를 위한 공간이 할당됨
	- 컴파일러는 a[i][j]의 접근을 위해 기억장소 사상 함수를 사 용
	- 즉, 각 원소를 접근하기 위해서는 한 번의 곱셈과 한 번의 덧셈이 필요함
- p[i][j] 접근을 위해 기억장소 사상 함수 사용하지 않음 (p를 사용하는 것이 a를 사용하는 것보다 빠름) - a[0][14]는 유효한 수식이지만, p[0][14]는 그렇지 않음 - p[0]과 p[1]은 상수 문자열을 포인트함 - 변경할 수 없음
- p[1] 원소는 "a is ..."를 포인트하도록 초기화되고, 이 문 자열은 15개의 char를 위한 공간을 필요로 함 - 즉, p는 a보다 더 적은 공간을 사용
- p[0] 원소는 "abc :"를 포인트하도록 초기화되고, 이 문자 열은 5개의 char를 위한 공간을 필요로 함
- 이 선언으로 두 포인터를 위한 공간이 할당
- char 포인터의 1차원 배열
- 식별자 p

래기드 배열

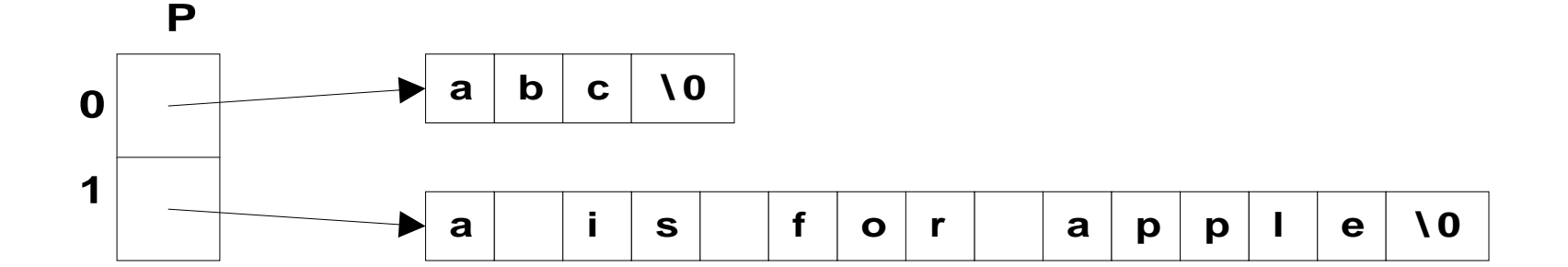

- 에, p를 래기드 배열이라고 할 수 있음
- 배열을 포인트하는 것 • 앞의 프로그램에서 p의 행들은 다른 길이를 갖기 때문
- 래기드 배열 : 배열의 원소인 포인터가 다양한 크기의

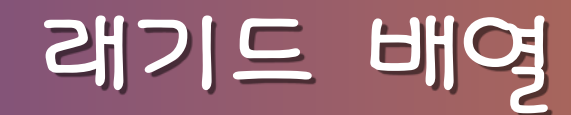

- 함수의 포인터는 인자로서 전달될 수 있고, 배열에서도 사용되며, 함수로부터 리턴될 수도 있음
- 예제 코드

double sum\_square(double f(double x), int m, int n) {

```
int k;
double sum = 0.0;
for (k = m; k \le m; ++k)sum \ +\ =\ f(k) \ * \ f(k); return sum;
```
}

- 앞의 코드에서 식별자 x는 사람을 위한 것으로, 컴파 일러는 무시함
	- 즉, 다음과 같이 해도 됨 double sum\_square(double f(double), int m, int n) {

. . . .

- 포인터 f를 함수처럼 취급할 수도 있고, 또는 포인터 f 를 명시적으로 역참조할 수도 있음
	- 즉, 다음 두 문장은 같음:
		- sum +=  $f(k) * f(k);$
		- sum +=  $(*f)(k) * (*f)(k);$

- $(*f)(k)$ 
	- f 예 학수에 대한 포인터
	- \*f 함수 그 자체
	- (\*f)(k) 함수 호출

- 이것은 "k는 기억영역 클래스 static인 상수 int이

• const 변수는 초기화될 수는 있지만, 그 후에 배정되

• 변수가 const로 한정된다 해도, 다른 선언에서 배열의

거나, 증가, 감소, 또는 수정될 수 없음

크기를 명시하는 데는 사용될 수 없음

• const는 선언에서 기억영역 클래스 뒤와 형 앞에 옴 • 사용 예

static const int  $k = 3$ ;

다"라고 읽음

A Book on C, 4ed. SSU

• 예 1

#### const int  $n = 3$ ; int  $v[n]$ ;

/\* any C compiler should complain \*/

• 예 2

const int  $a = 7$ ; int  $*_{p} = \&a$  /\* the compiler will complain  $*/$ - p는 int를 포인트하는 보통의 포인터이기 때문에, 나중에 ++\*p와 같은 수식을 사용하여 a에 저장되어 있는 값을 변경할 수 있음

• 예 3

const int  $a = 7$ ; const int  $*_{p} = \&a$ - 여기서 p 자체는 상수가 아님 - p에 다른 주소를 배정할 수 있지만, \*p에 값을 배 정할 수는 없음

- $\bullet$   $\Theta$  4
	- int a; int  $*$  const  $p = \&a$
	- p는 int에 대한 상수 포인터임
	- 따라서, p에 값을 배정할 수는 없지만, \*p에는 가 능함

- 예 5
	- const int  $a = 7$ ;
	- const int  $*$ const p = &a;
	- p는 상수 int를 포인트하는 상수 포인터임
	- 이제 p와 \*p 모두는 배정될 수 없고, 증가나 감소 도 안됨

### volatile

- volatile 객체는 하드웨어에 의하여 어떤 방법으로 수정 될 수 있음
	- extern const volatile int real\_time\_clock;
	- 한정자 volatile은 하드웨어에 의해 영향을 받는 객 체임을 나타냄
	- 또한 const도 한정자이므로, 이 객체는 프로그램에 서 증가, 감소, 또는 배정될 수 없음
	- 즉, 하드웨어는 변경할 수 있지만, 코드로는 변경 할 수 없음